#### https://www.halvorsen.blog

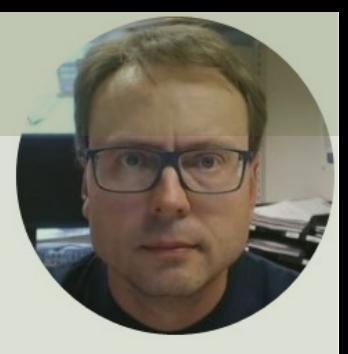

# Fuji PXG5 Autotuning Simulator

#### Hans-Petter Halvorsen

## Fuji PXG5 PID Controller

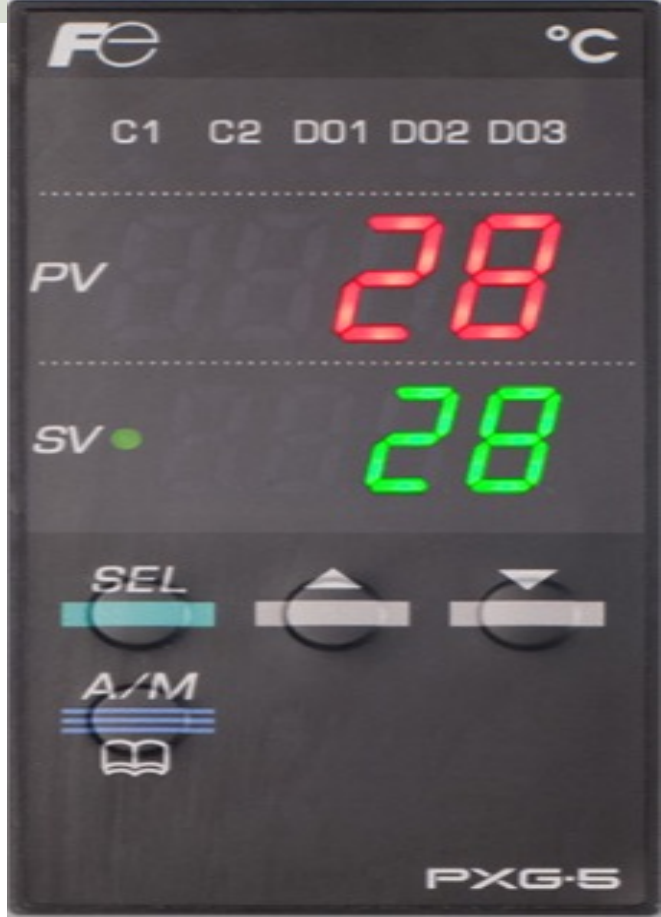

## Autotuning and Fuji PID Controller

- Part 1: Autotuning using Real Fuji PID Controller
- Part 2: Autotuning using "Autotuning Simulator"

#### https://www.halvorsen.blog

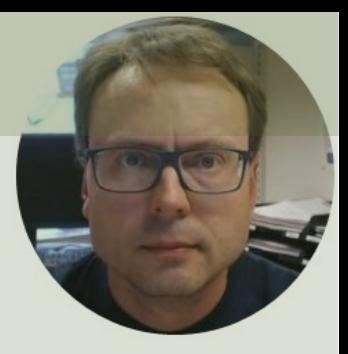

# Fuji PXG5 Autotuning Simulator

#### Hans-Petter Halvorsen

## LabVIEW

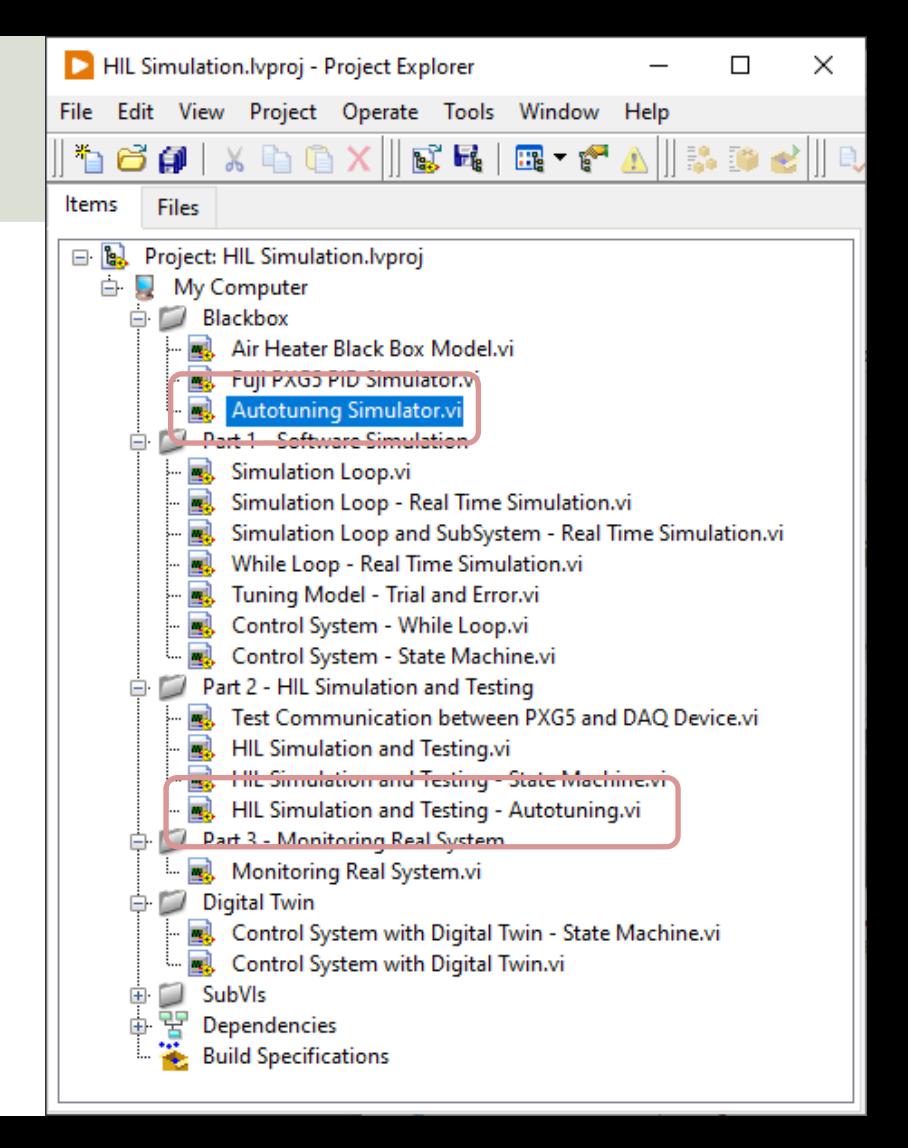

## Autotuning Simulator

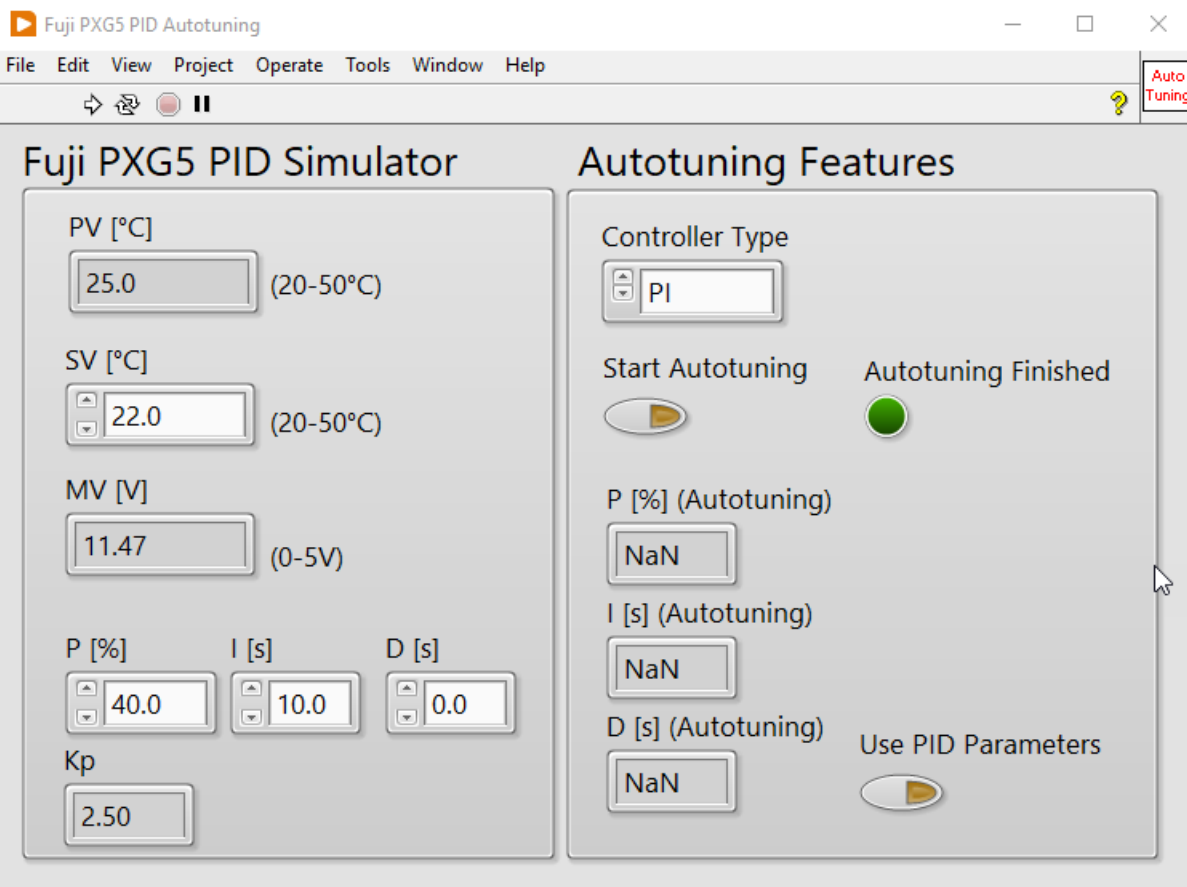

### Example

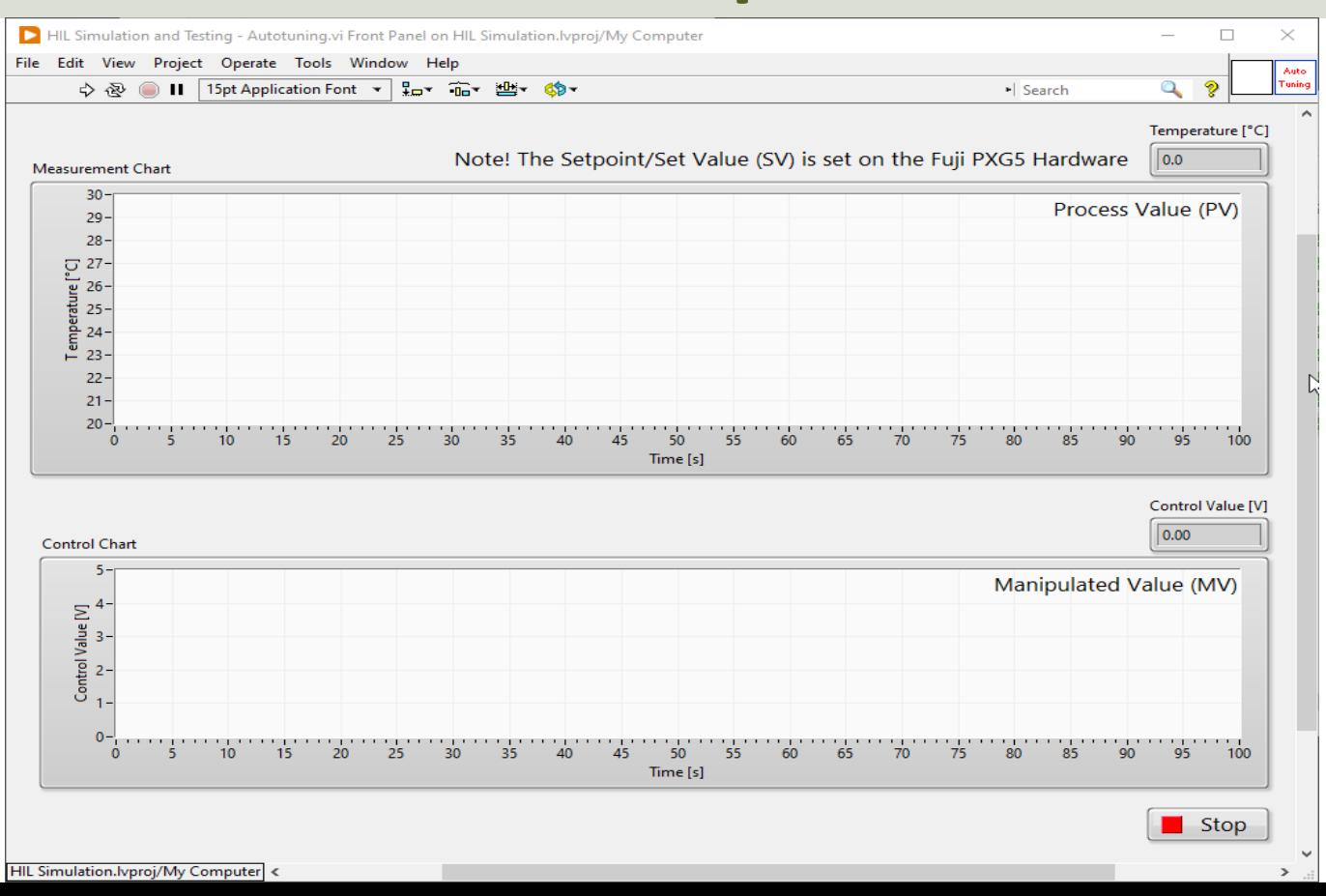

## Example

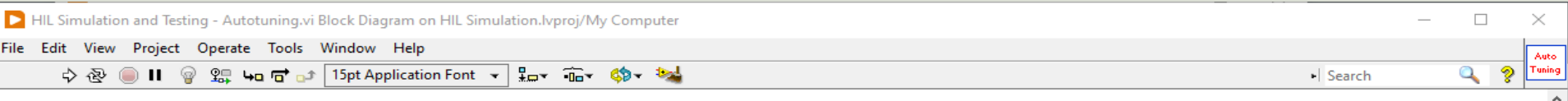

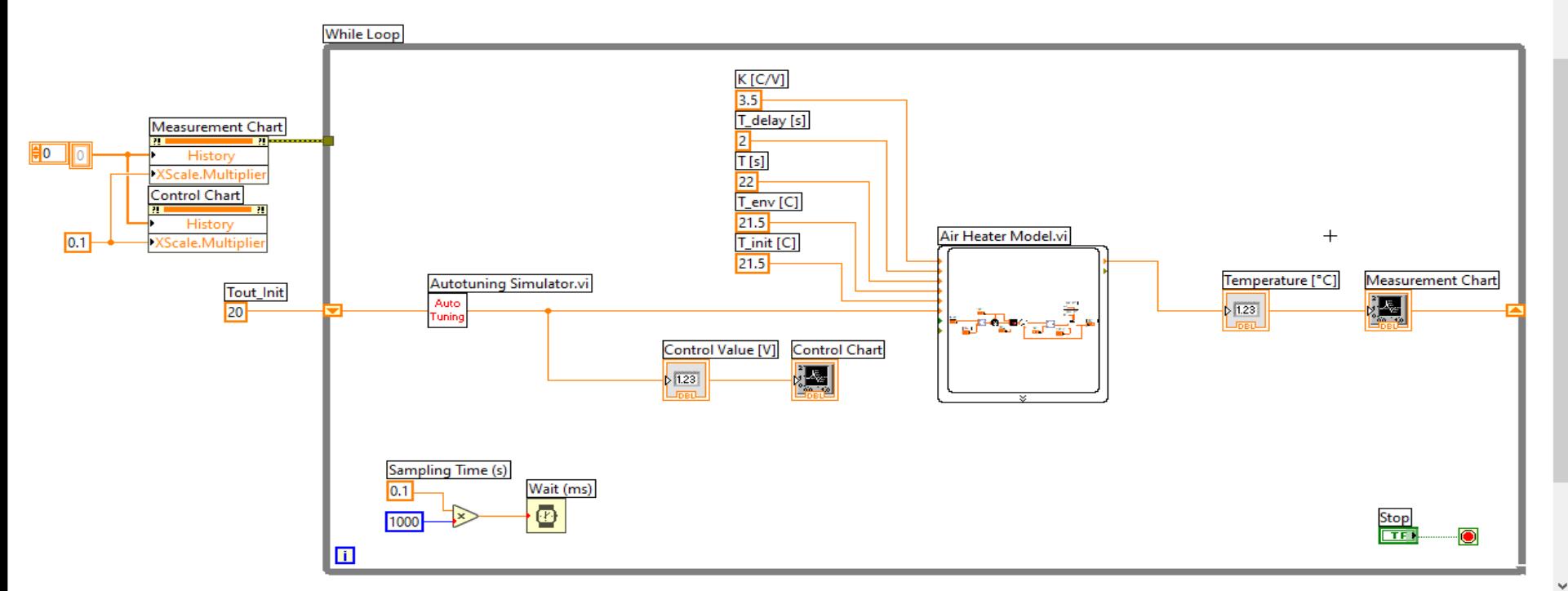

### Hans-Petter Halvorsen

### University of South-Eastern Norway www.usn.no

E-mail: hans.p.halvorsen@usn.no Web: https://www.halvorsen.blog

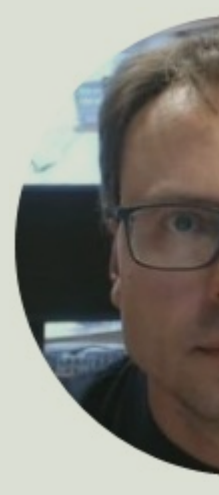

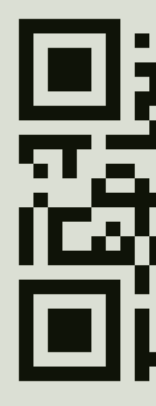